# **Automating Cassandra Repairs**

#### Radovan Zvoncek [zvo@spotify.com](mailto:zvo@spotify.com)

github.com/spotify/cassandra-reaper

# **About zvo**

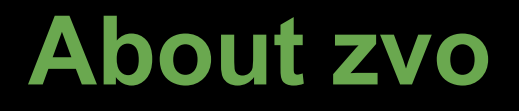

#### Likes pancakes

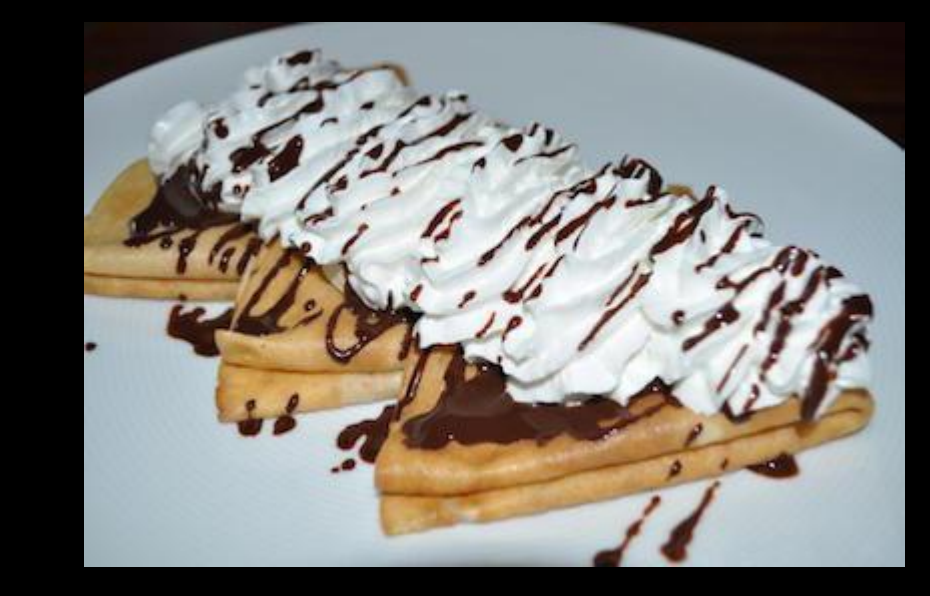

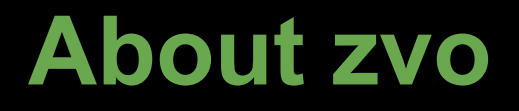

## Likes pancakes Does this for the first time

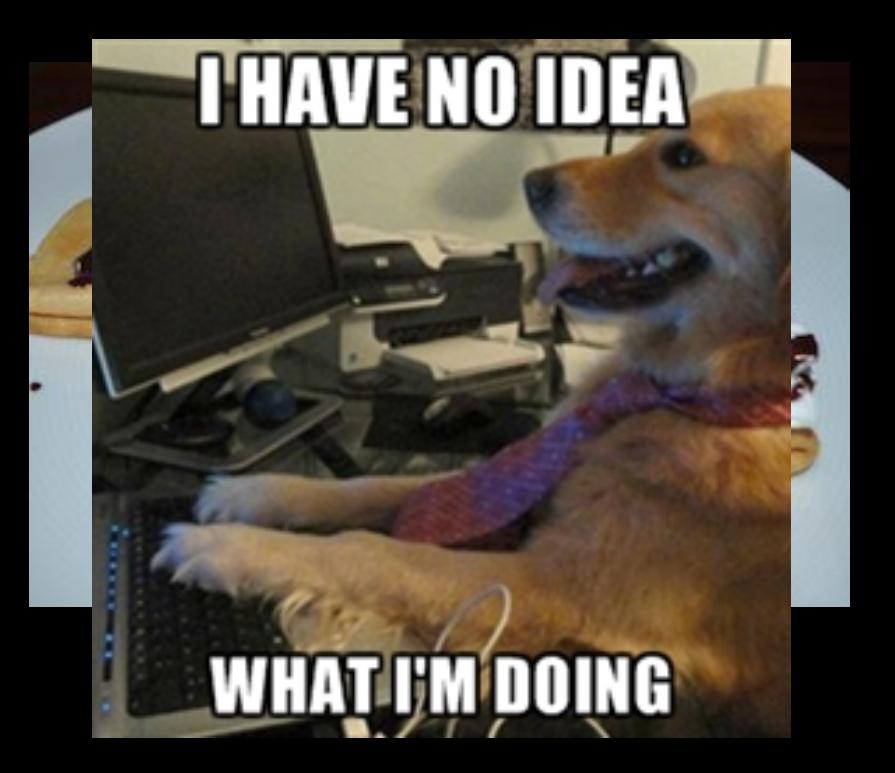

# **About zvo**

Likes pancakes Does this for the first time Works at Spotify

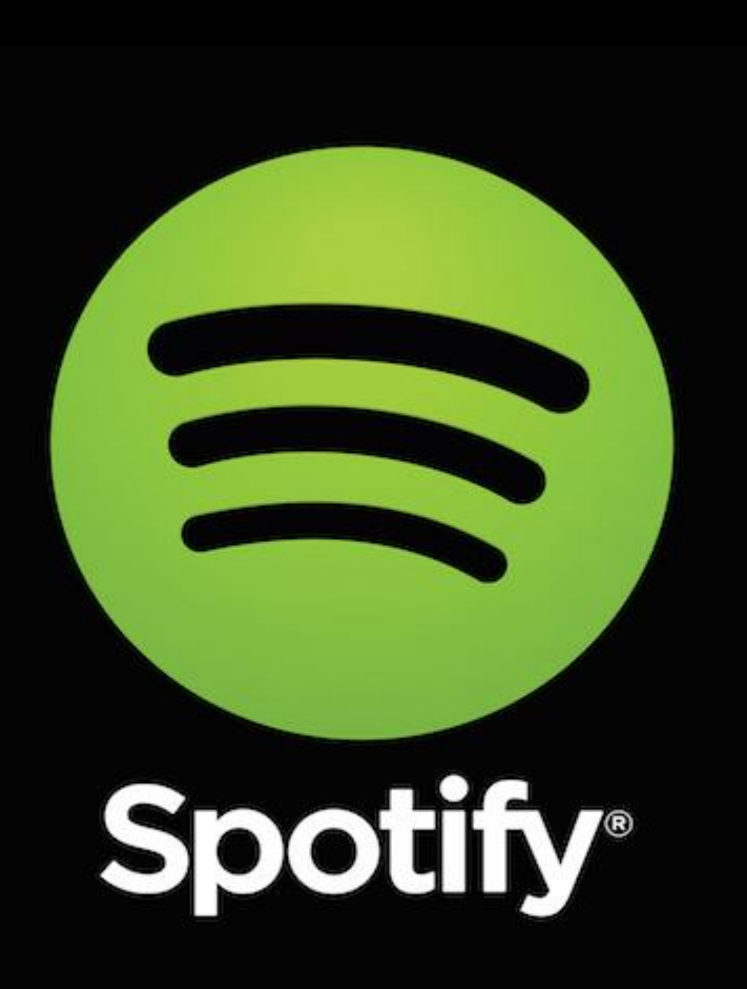

# **Working at Spotify**

#### Is autonomous Squads run their own stuff

...

Including Cassandra

# **Cassandra**

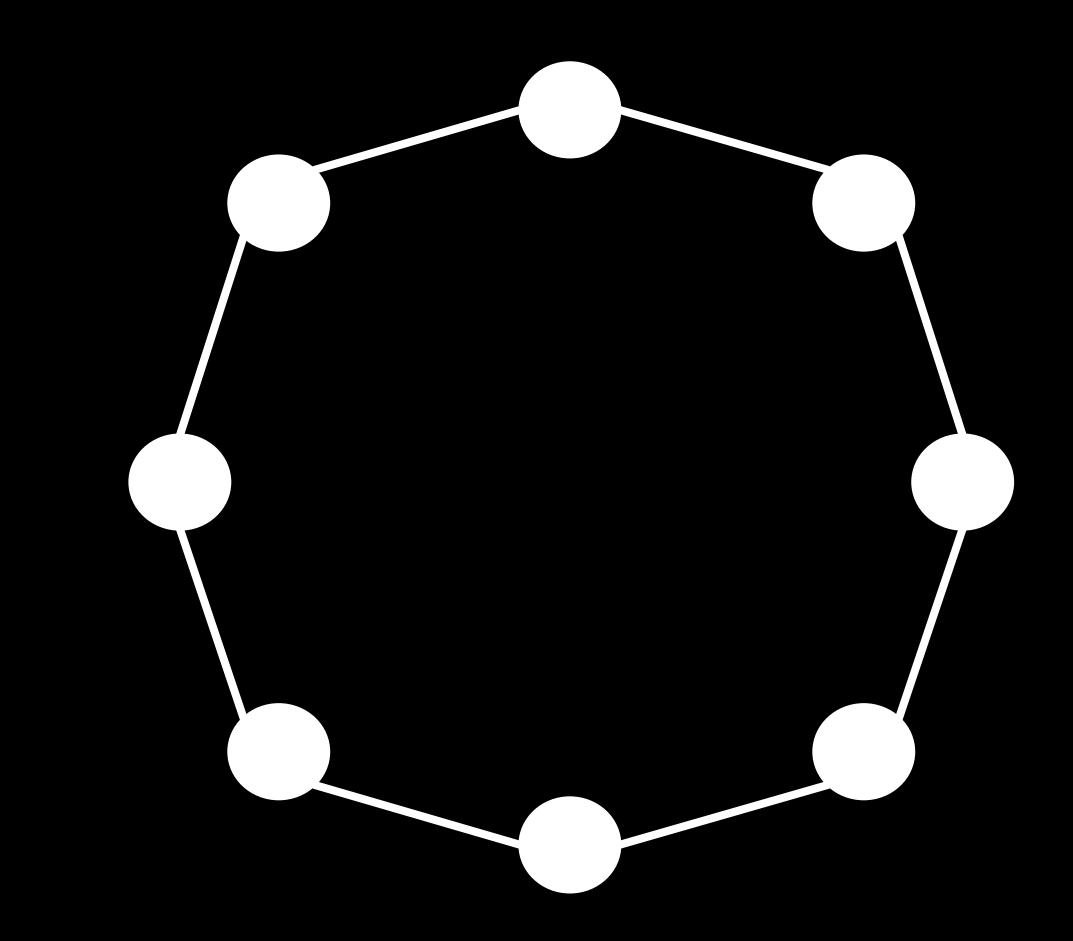

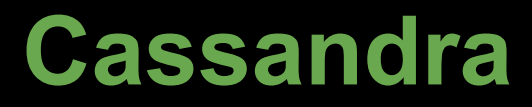

#### Node's data

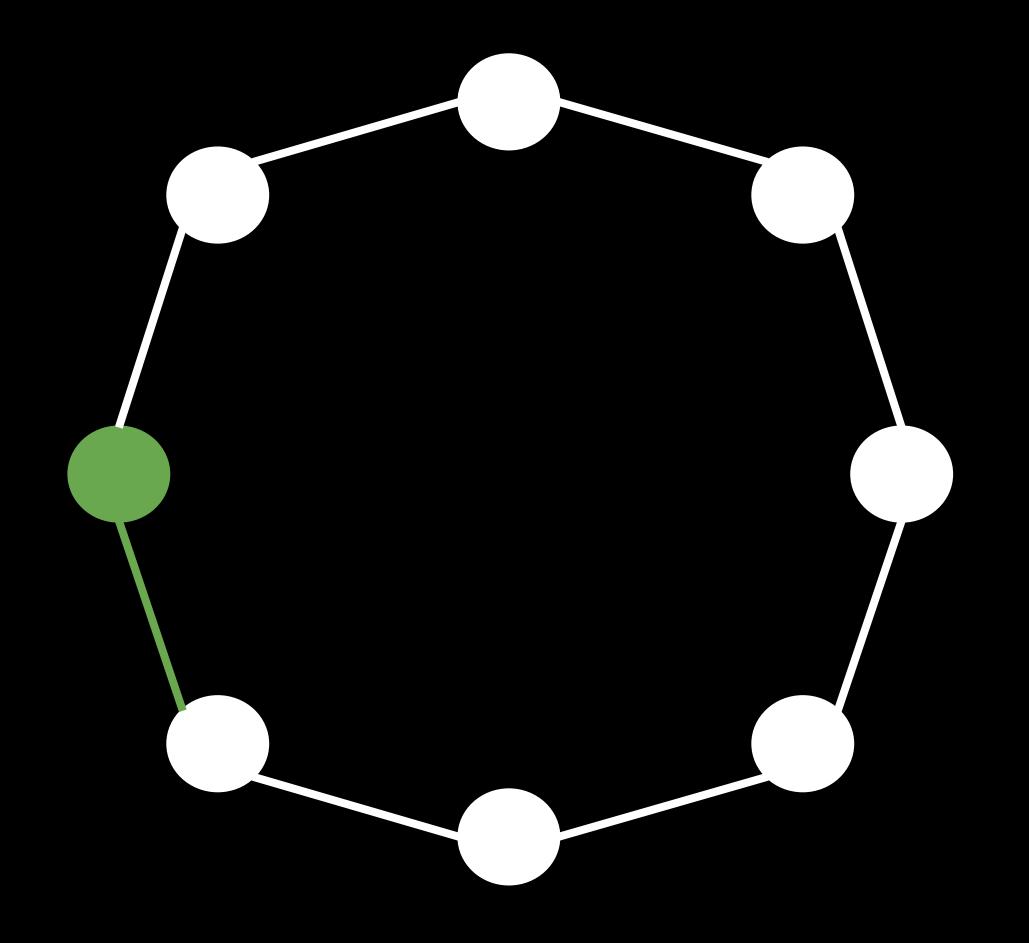

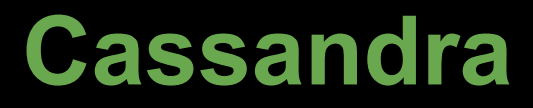

### **Replication**

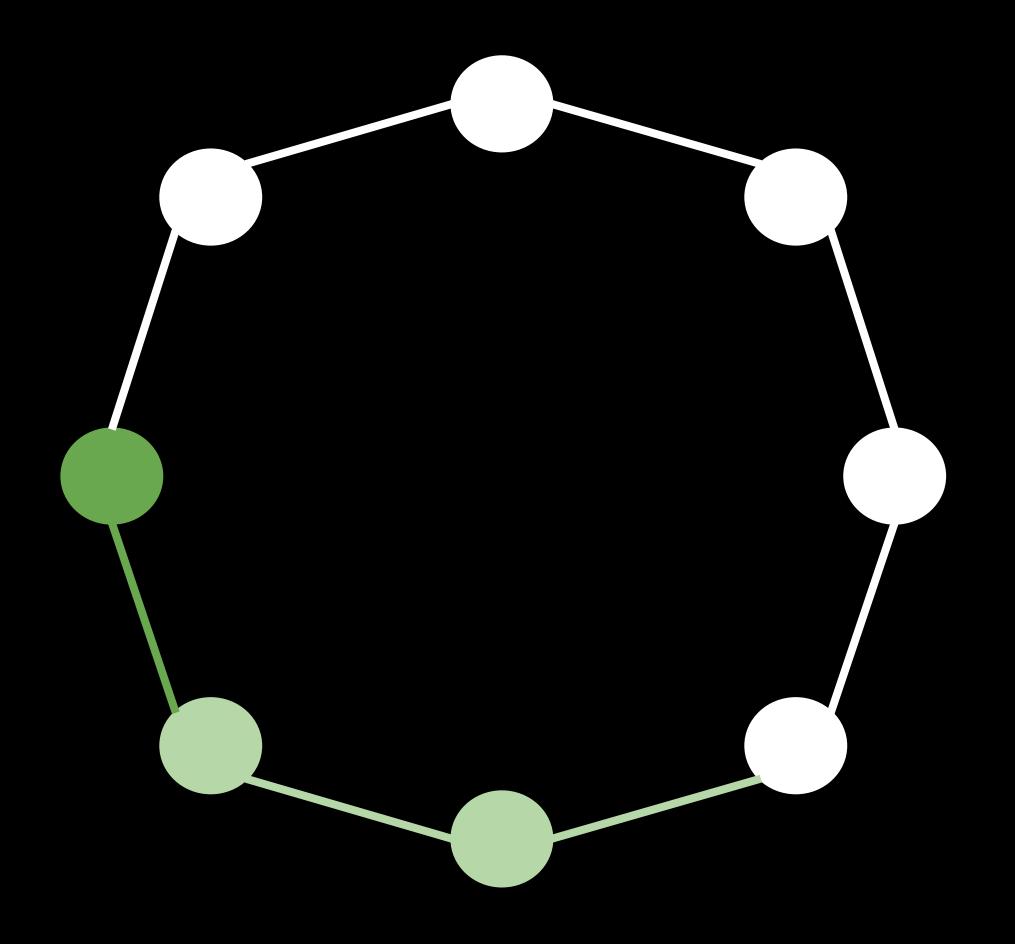

# **Running Cassandra**

Requires many things One of them is keeping data consistent…

# **Running Cassandra**

## Requires many things One of them is keeping data consistent…

**Eventually** 

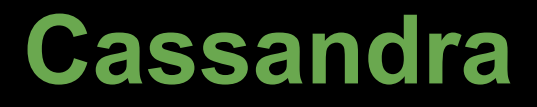

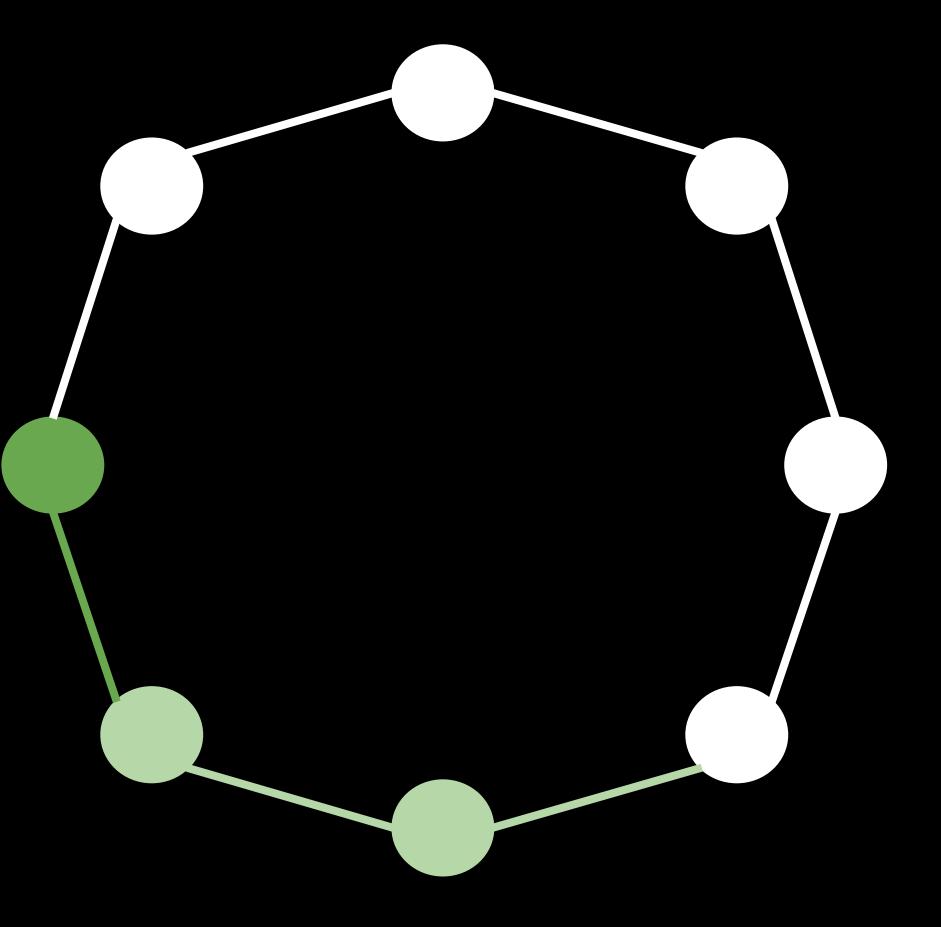

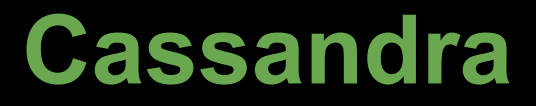

#### Read Repairs

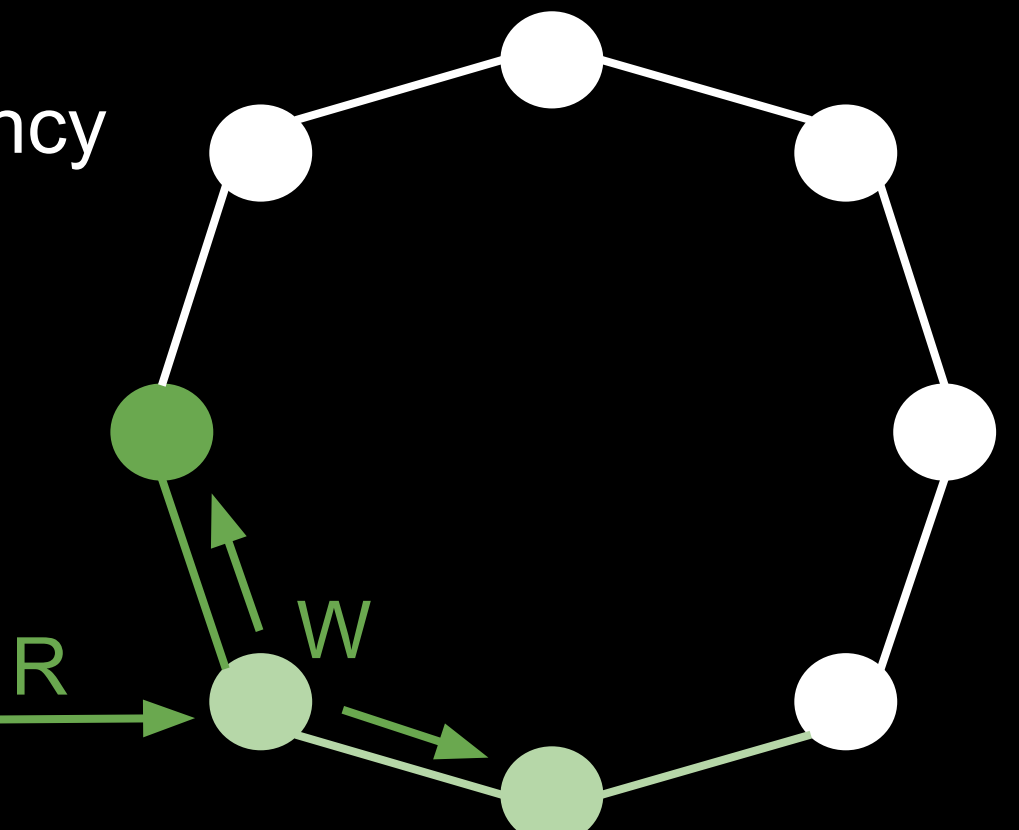

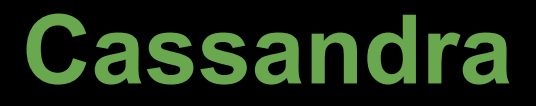

#### Hinted Handoff

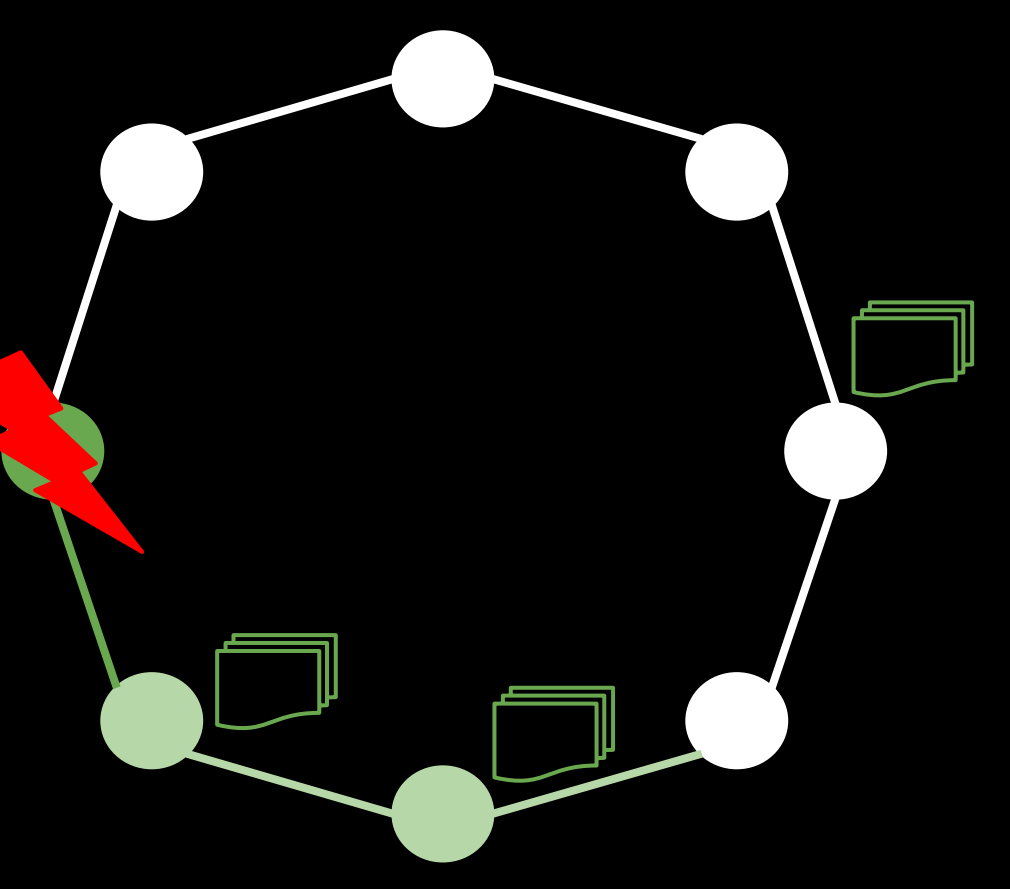

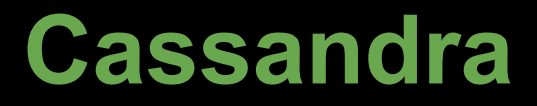

#### Anti-entropy Repair

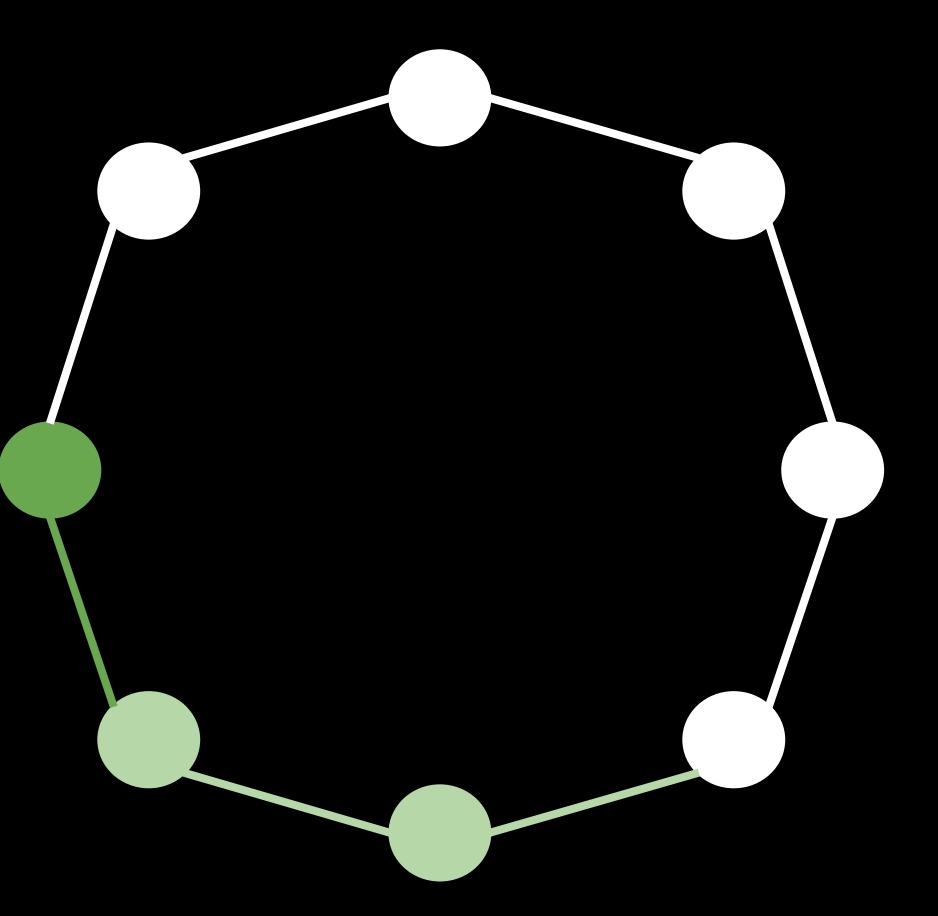

# **Anti-entropy Repair**

It's a coordinated process of two four steps

- Step 1: compute hashes of data
- Step 2: gather and compare the hashes
- Step 3: stream data around
- Step 3b: deal with the incoming data

# **Anti-entropy Repair**

It's a coordinated process of two four steps

- Step 1: compute hashes of data
- Step 2: gather and compare the hashes
- Step 3: stream data around
- Step 3b: deal with the incoming data

Repair can go wild...

Eats a lot of disk IO

• because of hashing all the data

Eats a lot of disk IO

Saturates the network

● because of streaming a lot of the data around

Eats a lot of disk IO Saturates the network Fills up the disk

● because of receiving all replicas, possibly from all other data centers

Eats a lot of disk IO Saturates the network Fills up the disk Causes a ton of compactions

**•** because of having to merge the received data

Eats a lot of disk IO Saturates the network Fills up the disk Causes a ton of compactions

… one better is careful

Primary range

● nodetool repair -pr

This interval only

- Start & end tokens
- nodetool repair -st -et

#### A part of that interval only

#### Requires splitting the ring into smaller chunks

#### Smaller chunks mean less data

#### Less data means less repairs gone wild

#### Smaller chunks also mean more chunks

#### More chunks mean more actual repairs

#### Repairs need to be babysitted :(

# **The Spotify way**

Feature teams build & run features Nobody to operate their systems Cronning repairs is no good

● mostly due to no feedback loop

#### This all led to creation of the Reaper

# **The Reaper**

# REST(ish) service written in java Does a lot of JMX Orchestrates repairs for you

# **The reaping**

#### You do:

curl [http://reaper/cluster](http://reaper.com/cluster) --data '{"seedHost" : "my.cassandra.host.net"}'

curl [http://reaper/repair\\_run](http://reaper.com/repair_run) --data '{"clusterName": "myCluster"}'

curl -X PUT [http://reaper/repair\\_run/4](http://reaper.com/repair_run)2 -d state=RUNNING

#### The Reaper does:

- Figures out cluster topology
- Splits the ring
- Orchestrates the partial repairs
- Makes you happy

# **Reaper's features**

Carefulness - doesn't kill a node Resilience - retries when things break Parallelism - no idle nodes Persistency - state saved somewhere Scheduling - setup things only once

# **What we reaped**

First repair done 2015-01-28 415 repairs since then, recently ~70 per week 28 repair failures 2,2M segment failures + postpones Parallelism speed up 12 -> 2 days

# **Reaper's Future**

Changing cluster topology Changing seed host Future Cassandra versions And few others, most likely

# **Contributions**

#### About five to the Reaper itself

#### Standalone UI

https://github.com/spodkowinski/cassandra-reaper-ui

## **Greatest benefit**

Cassandra Reaper automates a very tedious maintenance operation of Cassandra clusters in a rather smart, efficient and careful manner while requiring minimal Cassandra expertise

github.com/spotify/cassandra-reaper

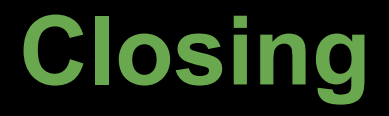

#### Thanks for bearing me

#### Check out the Reaper

github.com/spotify/cassandra-reaper